**Adobe Photoshop CC 2015 Version 16 Serial Key Download (Latest)**

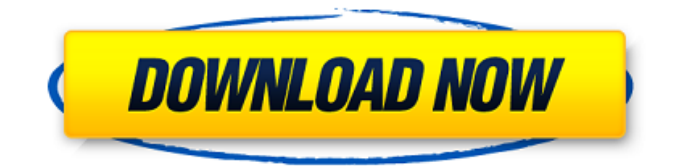

## **Adobe Photoshop CC 2015 Version 16 Crack + Free Registration Code**

Photoshop Elements and Photoshop Lightroom are both application programs that provide many of the same editing features as Photoshop but are designed to be user friendly and much less expensive. To open a photo, click the Open button in the toolbar. Photoshop Elements displays a window with thumbnails of all the image files on your computer or the memory card on your camera. If you select a file, you see thumbnails of that image in the window. Click the image to open it. The image appears in the image editing window. If your computer has a FireWire port, you can connect a camera or scanner to the port to transfer files from the camera or scanner to the computer. However, you're limited to the most basic file formats, such as JPG or TIFF, and you can't directly print or email images. Be sure to use an external hard drive to store your files. Check your camera manual and see if your camera has file format support for your particular camera model. You can't expect to use any computer software without some knowledge of what format the camera can handle. \*\*Figure 6-1:\*\* The Library tool displays your photos in an easy-to-manipulate window. Deciding whether you want to start from scratch Whether you're just starting in Photoshop or you have a lot of experience, all the basic editing tools are available no matter what type of editing you're doing. You're probably best off using the tools designed for beginners, because more experienced users can effectively use the tools to fine-tune your work. When you first get into Photoshop, you're probably interested in cleaning up your photos of dust and fingerprints and not worrying about really messing them up. You also probably want to remove backgrounds and people. However, the more experience you have with Photoshop, the more images you have that you want to be professional. For example, more advanced users may want to put a vintage or retro look on their photos to add visual interest to an image. That said, Photoshop does give you a variety of tools that are very easy to use. You can quickly crop and manipulate an image, add text, add special effects such as inlays, and add a border or background to bring an image to life. Creating an image Figure 6-2 shows the layers palette. When you drag a photo or other image into the canvas, the image is placed on the image window. You can then control the appearance of the image by

### **Adobe Photoshop CC 2015 Version 16 Crack + With Key Free 2022 [New]**

In this guide, we'll show you how to use Photoshop in creative ways. By the end of this guide, you'll know: How to use the tools in Photoshop and do basic retouching How to create your own masks and edit the shape of your images How to draw and create tools How to download and install the latest version of Adobe Photoshop Elements Have Fun! The latest version of the application, Photoshop Elements 20, should install automatically, but if you can't find the app, just go to the Get Adobe apps page and search for Photoshop. If you prefer Elements over Photoshop, read our guide to Photoshop Elements. You'll also get a discount on a one-year subscription of Adobe Creative Cloud, if you sign up via our affiliate link. RELATED: How to Create a Mask in Photoshop Elements and How to Edit an Image in Photoshop Elements How to Edit an Image in Photoshop The tools in Photoshop are similar to most graphic design software. The tools consist of the Brush Tool, Paint Bucket, Pen Tool, Lasso Tool and Select Tools. You'll find all the tools in the default Photoshop menu under Photoshop > Toolbox. Let's start with the Brush Tool, shown in Figure 1. Figure 1. The brush tool The Brush Tool is very similar to a paint brush. You can use the Brush to draw on the image and create new areas. To select a brush, you can use either the left or right side of the Brush Tool. The standard brush is a black-and-white brush, but you can choose to use a different color brush or different sizes of a brush. You can also create custom brushes from scratch. When you use the Brush Tool, the only thing you can select is a single pixel. To edit something bigger, you'll need to use the Lasso Tool. Select Tool Settings You can customize the brush tool using the following settings: Size and Opacity : These settings determine the size and opacity of the brush. Size : This setting determines the size of the brush when you click the brush. Opacity : These settings determine the opacity of the brush. When you create a brush, Photoshop creates a sample size of the size you've selected. The opacity of a a681f4349e

## **Adobe Photoshop CC 2015 Version 16 Free**

{ "name": "Elementor", "icons": [ { "src": "/static/images/elementor.svg", "sizes": "24x24", "type": "image/svg+xml" } ], "theme\_color": "#eea2b9" } [The development of dental implant procedures--fundamental concepts]. The dentist is involved in the treatment of numerous patients who receive dental implants. His task is to provide the patient with a prosthetic replacement for a missing tooth, which requires that a precise decision be made about the type of implant to be used and that the treatment planning be carried out correctly. The result will depend upon the type of prosthesis that the dentist and the patient choose. With regard to the restorative materials, the choice should be based on the success that has been achieved by previous applications of the same material. The aim of this article is to provide a brief overview of the development of dental implant procedures in general, and the most important considerations for selecting the type of implant to be used in individual patients in particular.Q: How to refer to an id in a dynamically generated id I am using a very large paginator which outputs a lot of id/slug pairs like so: 1 Problem is, I can't use "#page" or "#pagination-page-0", as they do not exist. So is there a way to have an id for the generated ids using some sort of loop or function? Currently I am using some kind of clumsy foreach() loop to get the id, but it is not very "clean"  $\overline{\$i} = 0$ ; foreach( $\overline{\$paginator\}$ ) as  $\overline{\$page}$ ;  $\overline{\$i++; echo}$  ". $\overline{\$page\}$ ) and  $\overline{\$page\}$ 

### **What's New in the Adobe Photoshop CC 2015 Version 16?**

Teenage sci-fi fans look to set new record for most online dollars raked in for charity A group of 16-year-old sci-fi fans say they are looking to set a new Guinness World Record this weekend by raising £20,000 for Teenage Cancer Trust and Cancer Research UK. The team, from Barnsley in South Yorkshire, have already raised around £15,000 from more than 6,000 entries, and will be looking to beat their previous record of £18,500, which was set in April. The team, who called themselves the Defcon Rebellion, had hoped to raise £20,000 from people who took part in their online competition. Members of the group first came together after the death of one of their own last year. Now, in an event being staged at Bramham Park, near Chesterfield in Derbyshire, they aim to make it the largest event of its kind in the UK. Katrine Foster, of Cancer Research UK, said: "The Defcon Rebellion are a truly impressive group of young people who are not only raising money for Cancer Research UK but have taken it upon themselves to make the event a great family day out. "There are so many ways to raise funds, and although they do a fantastic job of this, it's great to see the individual efforts of people like the Defcon Rebellion. Their teamwork, imagination and entrepreneurial spirit is a fantastic inspiration for people and we hope everyone has a great time and makes some great memories to keep." The event is being co-organised by Big brother star Zara Hayes, who is originally from Sheffield, and a former contestant on the ITV programme. Mr Hayes said: "In 10 years time, I don't think we'll be in a position of having a lot of records left to break. "But we have this record for fun and creativity and for me, it's just one of those things that I think it should be kept to keep the spirit going. "People will think I'm joking, but I'm not. There was a group of 16-yearolds that did this a few years ago, but at the time, we only made about £5,000. I think this time we will make much more and can see the potential for that number to start rising." The event will include a live auction, where members of the group will attempt to sell their own original

# **System Requirements:**

Processor: Intel Core 2 Duo E6300 2.4 GHz (2.26 GHz Turbo) or AMD Phenom II X2 565 Memory: 4 GB RAM Hard Disk Space: 100 MB free space on your PC Windows: Windows 7/Windows 8/Windows 8.1 Internet Connection: Broadband connection or WiFi connection. Game Version: Game version is an important factor. The newer, newer the game, the better the gaming experience. And the best game can also run in worse system. So please try to find the minimum

Related links:

<http://saintlouispartners.org/adobe-photoshop-express-keygen-full-version-for-windows-2022/> <https://www.luckyanimals.it/adobe-photoshop-2020-keygen/> <https://lustrousmane.com/photoshop-2021-version-22-4-1-crack-with-serial-number-latest/> <http://yogaapaia.it/archives/26015> <http://oneteamacademy.com/wp-content/uploads/2022/07/nattake.pdf> [https://www.travelrr.com/wp-content/uploads/2022/06/Photoshop\\_2021\\_Version\\_2211.pdf](https://www.travelrr.com/wp-content/uploads/2022/06/Photoshop_2021_Version_2211.pdf) [http://isabelaentertainment.com/wp-content/uploads/2022/06/Photoshop\\_2021\\_Version\\_2200.pdf](http://isabelaentertainment.com/wp-content/uploads/2022/06/Photoshop_2021_Version_2200.pdf) <http://www.medvedy.cz/photoshop-2022-version-23-1-incl-product-key-latest/> <https://heidylu.com/photoshop-2022-version-23-4-1-patch-full-version-with-registration-code-free-download-april-2022/> <https://touky.com/photoshop-2021-version-22-0-1-product-key-and-xforce-keygen-torrent-pc-windows/> <http://barrillos.org/2022/06/30/adobe-photoshop-cc-2019-activation/> <https://therapytv.net/adobe-photoshop-2022-version-23-0-keygenerator-pc-windows/> <http://monkeyforestubud.id/?p=5640> <https://www.kenyasdgscaucus.org/wp-content/uploads/2022/06/froiant.pdf> [https://housapedia.com/wp-content/uploads/2022/06/Photoshop\\_2021\\_Version\\_2251.pdf](https://housapedia.com/wp-content/uploads/2022/06/Photoshop_2021_Version_2251.pdf) <https://clothos.org/advert/photoshop-express-hack-patch-keygen-full-version-download-for-pc-latest-2022/> <https://myana.org/sites/default/files/webform/rakgar371.pdf> [https://topnotchjobboard.com/system/files/webform/resume/photoshop-2022-version-230\\_0.pdf](https://topnotchjobboard.com/system/files/webform/resume/photoshop-2022-version-230_0.pdf) [http://geniyarts.de/wp-content/uploads/2022/07/Adobe\\_Photoshop\\_CC\\_2015\\_version\\_17.pdf](http://geniyarts.de/wp-content/uploads/2022/07/Adobe_Photoshop_CC_2015_version_17.pdf) <https://omidsoltani.ir/241578/photoshop-2022-keygen-pc-windows-latest.html>